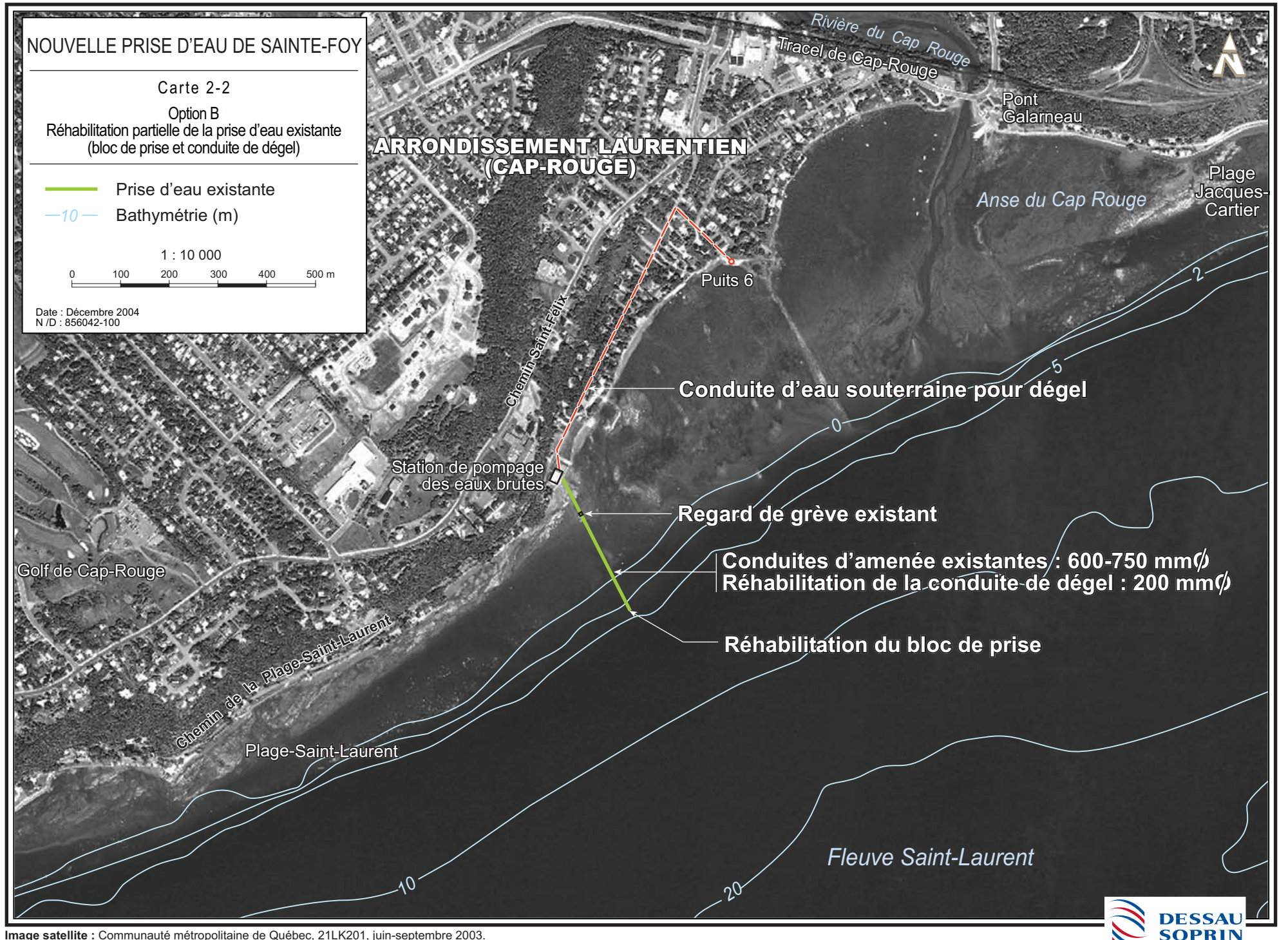

Image satellite : Communauté métropolitaine de Québec, 21LK201, juin-septembre 2003.